## **Sheridan** and Learning

## *Matrices*

We can create matrices in LaTeX using our knowledge of brackets and multiline formulas.

- 1. If you want your matrix to be enclosed by brackets, use the \left command followed by your bracket type to enter the opening bracket.
- 2. Enter the command \begin{array}{*alignment*}. Under *alignment*, we will enter how we want each column of our matrix to be aligned using the commands I for left, c for centre, and r for right. For example, if we have 3 columns, and want the first column to be aligned left, second column to be aligned centre, and third column to be aligned right, the command would be \begin{array}{lcr}. Hit enter.
- 3. Enter each row of your matrix on a separate line. On each line:
	- Place a & symbol between each entry in the matrix.
	- Place  $\setminus \setminus$  at the end of each line.
- 4. Enter the command \end{array}.
- 5. If you want your matrix to be enclosed by brackets, use the \right command followed by your bracket type to enter the closing bracket.

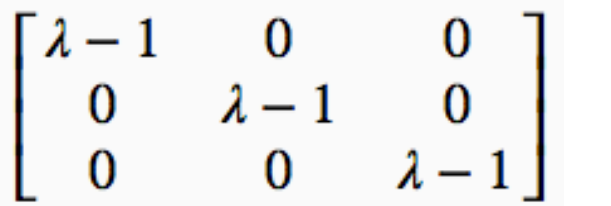

\left[ \begin{array}{ccc} \lambda -1 & 0 & 0 \\  $0 & \lambda \lambda -1 & 0 \end{bmatrix}$ 0 & 0 & \lambda -1 \end{array} \right]

To only include a large left bracket, use the command \right, to void the right bracket (or vice versa).

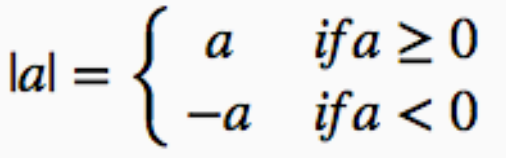

 $|a| = \left\{\begin{array}{c} a\end{array}\right\}$ a & if a \geq  $0 \setminus \setminus$  $-a &$  if  $a < 0$ \end{array} \right.